# Concurrency issues

David Hovemeyer

4 December 2019

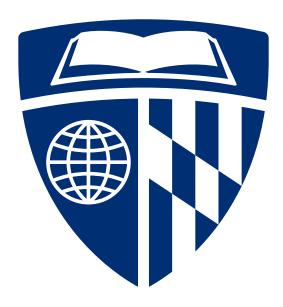

#### **Outline**

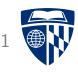

- Deadlocks
- Condition variables
- Amdahl's Law
- Atomic machine instructions, lock free data structures

Code examples on web page: synch2.zip

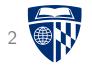

# Deadlocks

## Modified shared counter program

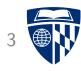

```
// Data structure
typedef struct {
  volatile int count;
  pthread_mutex_t lock, lock2;
} Shared;
// thread 1 critical section
pthread_mutex_lock(&obj->lock);
pthread_mutex_lock(&obj->lock2);
obj->count++;
pthread_mutex_unlock(&obj->lock2);
pthread_mutex_unlock(&obj->lock);
// thread 2 cricital section
pthread_mutex_lock(&obj->lock2);
pthread_mutex_lock(&obj->lock);
obj->count++;
pthread_mutex_unlock(&obj->lock);
pthread_mutex_unlock(&obj->lock2);
```

## Modified shared counter program

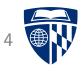

```
// Data structure
                                           Acquire obj->lock,
typedef struct {
                                           then obj->lock2
  volatile int count;
  pthread_mutex_t lock, lock2;
} Shared;
// thread 1 critical section
pthread_mutex_lock(&obj->lock);
pthread_mutex_lock(&obj->lock2);
obj->count++;
pthread_mutex_unlock(&obj->lock2);
pthread_mutex_unlock(&obj->lock);
// thread 2 cricital section
pthread_mutex_lock(&obj->lock2);
pthread_mutex_lock(&obj->lock);
obj->count++;
pthread_mutex_unlock(&obj->lock);
pthread_mutex_unlock(&obj->lock2);
```

### Modified shared counter program

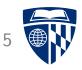

```
// Data structure
                                           Acquire obj->lock2,
typedef struct {
                                           then obj->lock
  volatile int count;
  pthread_mutex_t lock, lock2;
} Shared;
// thread 1 critical section
pthread_mutex_lock(&obj->lock);
pthread_mutex_lock(&obj->lock2);
obj->count++;
pthread_mutex_unlock(&obj->lock2);
pthread_mutex_unlock(&obj->lock);
// thread 2 cricital section
pthread_mutex_lock(&obj->lock2);
pthread_mutex_lock(&obj->lock);
obj->count++;
pthread_mutex_unlock(&obj->lock);
pthread_mutex_unlock(&obj->lock2);
```

### Running the program

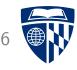

```
$ make incr_deadlock
gcc -Wall -Wextra -pedantic -std=gnu11 -02 -c incr_deadlock.c
gcc -o incr_deadlock incr_deadlock.o -lpthread
$ ./incr_deadlock
hangs indefinitely...
```

#### Deadlock

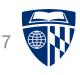

Use of blocking synchronization constructs such as semaphores and mutexes can lead to deadlock

In the previous example:

- Thread 1 acquires obj->lock and waits to acquire obj->lock2 ■
- Thread 2 acquires obj->lock2 and waits to acqurie obj->lock ■

Neither thread can make progress!

### Resource allocation graph

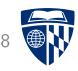

Resource allocation graph:

- Nodes represent threads and lockable resources
- Edges between threads and resources
- Edge from resource to thread: thread has locked the resource ■
- Edge from thread to resource: thread is waiting to lock the resource

Cycle indicates a deadlock

# Deadlock situation

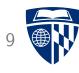

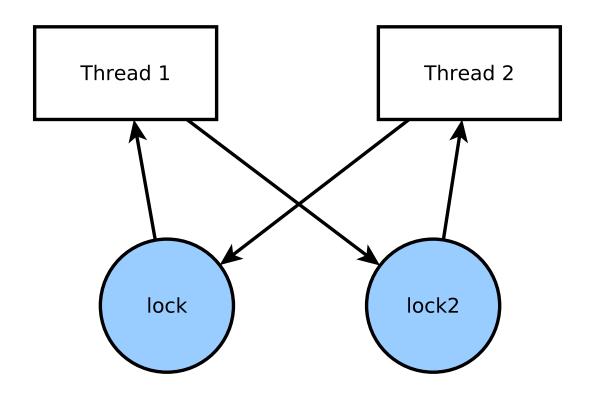

# Avoiding deadlocks

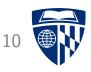

Deadlocks can only occur if ■

- threads attempt to acquire multiple locks simultaneously, and ■
- there is not a globally-consistent lock acquisition order

Trivially, if threads only acquire one lock at a time, deadlocks can't occur

Maintaining a consistent lock acquisition order also works

#### Trivial self-deadlock

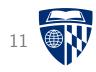

```
Can you spot the error in the following critical section?
  pthread_mutex_lock(&obj->lock);
  obj->count++;
  pthread_mutex_lock(&obj->lock);
```

This mistake is easy to make because pthread\_mutex\_lock and pthread\_mutex\_unlock have very similar names

#### Less trivial self-deadlock

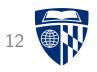

Another type of self-deadlock can occur if multiple functions have critical sections, and one calls another:

```
void func1(Shared *obj) {
  pthread_mutex_lock(&obj->lock);
  // critical section...
  pthread_mutex_unlock(&obj->lock);
}

void func2(Shared *obj) {
  pthread_mutex_lock(&obj->lock);
  // another critical section...
  func1(obj);
  pthread_mutex_unlock(&obj->lock);
}
```

## Avoiding self-deadlock

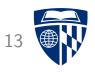

A good approach to avoiding self-deadlock is:

- avoid acquiring locks in helper functions
- make 'higher-level' functions (often, the 'public' API functions of the locked data structure) responsible for acquiring locks

#### Example:

```
void highlevel_fn(Shared *obj) {
  pthread_mutex_lock(&obj->lock);
  helper(obj);
  pthread_mutex_unlock(&obj->lock);
}

void helper(Shared *obj) {
  // critical section...
}
```

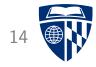

# Condition variables

#### Condition variables

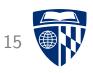

Condition variables are another type of synchronization construct supported by pthreads

They allow threads to wait for a condition to become true: for example,

- Wait for queue to become non-empty
- Wait for queue to become non-full
- etc.

They work in conjunction with a mutex

#### Condition variable API

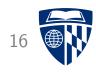

Data type: pthread\_cond\_t

#### Functions:

- pthread\_cond\_init: initialize a condition variable
- pthread\_cond\_destroy: destroy a condition variable
- pthread\_cond\_wait: wait on a condition variable, unlocking mutex (so other threads can enter critical sections)
- pthread\_cond\_broadcast: wake up waiting threads because condition may have been enabled

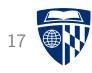

```
BoundedQueue data type:
    typedef struct {
      void **data:
      unsigned max_items, count, head, tail;
      pthread_mutex_t lock;
      pthread_cond_t not_empty, not_full;
    } BoundedQueue:
Creating a BoundedQueue:
    BoundedQueue *bqueue_create(unsigned max_items) {
      BoundedQueue *bg = malloc(sizeof(BoundedQueue));
      bq->data = malloc(max_items * sizeof(void *));
      bq->max_items = max_items;
      bq->count = bq->head = bq->tail = 0;
      pthread_mutex_init(&bq->lock, NULL);
      pthread_cond_init(&bq->not_full, NULL);
      pthread_cond_init(&bq->not_empty, NULL);
      return bq;
```

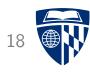

#### Enqueuing an item:

```
void bqueue_enqueue(BoundedQueue *bq, void *item) {
  pthread_mutex_lock(&bq->lock);
  while (bq->count >= bq->max_items) {
    pthread_cond_wait(&bq->not_full, &bq->lock);
  bq->data[bq->head] = item;
  bq->head = (bq->head + 1) % bq->max_items;
  bq->count++;
  pthread_cond_broadcast(&bq->not_empty);
 pthread_mutex_unlock(&bq->lock);
}
```

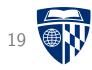

#### Enqueuing an item:

Acquire mutex

```
void bqueue_enqueue(BoundedQueue *bq, void *item) {
  pthread_mutex_lock(&bq->lock);
  while (bq->count >= bq->max_items) {
    pthread_cond_wait(&bq->not_full, &bq->lock);
  bq->data[bq->head] = item;
  bq->head = (bq->head + 1) % bq->max_items;
  bq->count++;
  pthread_cond_broadcast(&bq->not_empty);
  pthread_mutex_unlock(&bq->lock);
}
```

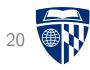

#### Enqueuing an item:

```
void bqueue_enqueue(BoundedQueue *bq, void *item) {
   pthread_mutex_lock(&bq->lock);
```

Wait for queue to become non-full

```
while (bq->count >= bq->max_items) {
    pthread_cond_wait(&bq->not_full, &bq->lock);
}

bq->data[bq->head] = item;
bq->head = (bq->head + 1) % bq->max_items;
bq->count++;

pthread_cond_broadcast(&bq->not_empty);

pthread_mutex_unlock(&bq->lock);
}
```

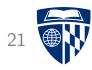

#### Enqueuing an item:

```
void bqueue_enqueue(BoundedQueue *bq, void *item) {
  pthread_mutex_lock(&bq->lock);

while (bq->count >= bq->max_items) {
   pthread_cond_wait(&bq->not_full, &bq->lock);
}
```

Add item to queue

```
bq->data[bq->head] = item;
bq->head = (bq->head + 1) % bq->max_items;
bq->count++;

pthread_cond_broadcast(&bq->not_empty);

pthread_mutex_unlock(&bq->lock);
}
```

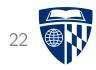

#### Enqueuing an item:

```
void bqueue_enqueue(BoundedQueue *bq, void *item) {
 pthread_mutex_lock(&bq->lock);
  while (bq->count >= bq->max_items) {
   pthread_cond_wait(&bq->not_full, &bq->lock);
                                                      Wake up threads
  bq->data[bq->head] = item;
                                                      waiting for queue
  bq->head = (bq->head + 1) % bq->max_items;
                                                      to be non-empty
  bq->count++;
 pthread_cond_broadcast(&bq->not_empty);
 pthread_mutex_unlock(&bq->lock);
```

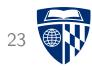

#### Enqueuing an item:

```
void bqueue_enqueue(BoundedQueue *bq, void *item) {
  pthread_mutex_lock(&bq->lock);
  while (bq->count >= bq->max_items) {
    pthread_cond_wait(&bq->not_full, &bq->lock);
  bq->data[bq->head] = item;
  bq->head = (bq->head + 1) % bq->max_items;
  bq->count++;
                                                       Release mutex
  pthread_cond_broadcast(&bq->not_empty);
  pthread_mutex_unlock(&bq->lock);
```

# Using condition variables

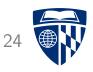

Principles for using condition variables:

- Each condition variable must be associated with a mutex
- Multiple condition variables can be associated with the same mutex
- The mutex must be locked when waiting on a condition variable
  - pthread\_cond\_wait releases the mutex, then reacquires it
    when the wait is ended (by another thread doing a broadcast)
- pthread\_cond\_wait must be done in a loop!
  - Spurious wakeups are possible, so waited-for condition must be re-checked ■
- Use pthread\_cond\_broadcast whenever a condition might have been enabled

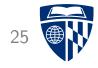

# Amdahl's Law

# Speedup

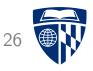

Let's say you're parallelizing a computation: goal is to make the computation complete as fast as possible

Say that  $t_s$  is the sequential running time, and  $t_p$  is the parallel running time

Speedup (denoted S) is  $t_s/t_p$ 

E.g., say that  $t_s$  is 10 and  $t_p$  is 2, then S=10/2=5

# Maximum speedup

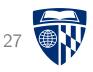

Let P be the number of processor cores

In theory, speedup S cannot be greater than P

So, in the ideal case,

$$S = P = t_s/t_p$$

implying that

$$t_p = t_s/P$$

Note that  $\lim_{P o \infty} t_s/P$  is 0

- Meaning that throwing an arbitrary number of cores at a computation should improve performance by an arbitrary factor
- That would be great!

# Reality

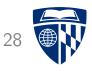

When speedup S=P, we have perfect scalability

This is difficult to achieve in practice because parallel computations generally have some *sequential overhead* which cannot be (easily) parallelized:

- Divide up work
- Synchronization overhead
- Combining solutions to subproblems
- etc.

#### Amdahl's Law

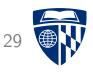

Say that, for some computational problem, the proportions of inherently sequential and parallelizable computation are  $w_s$  and  $w_p$ , respectively

Note that 
$$w_s+w_p=1$$
, so  $w_p=1-w_s$ 

Normalized sequential execution time  $t_s$ :

$$t_s = 1 = w_s + w_p$$

Parallel execution time using P cores:

$$t_p = w_s + \frac{w_p}{P} = w_s + \frac{1 - w_s}{P}$$

#### Amdahl's Law

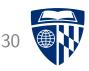

Speedup using P cores:

$$S = \frac{t_s}{t_p} = \frac{1}{w_s + \frac{1 - w_s}{P}}$$

As  $P o \infty$ ,  $rac{1-w_s}{P} o 0$ , so

$$S o rac{1}{w_s}$$

Let's say  $w_s = .05$ : maximum speedup is 1/.05 = 20

• This is regardless of how many cores we use!

#### Gustafson-Barsis's Law

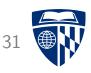

Amdahl's Law assumes that the proportion of inherently sequential computation  $(w_s)$  is independent of the problem size

Gustafson-Barsis's Law: for some important computations, the proportion of parallelizable computation scales with the problem size

- These are called *scalable* computations
- ullet Such computations can realize speedups proportional to P for a large number of processors

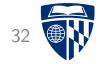

# Atomic machine instructions

# **Atomicity**

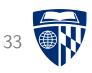

We noted previously that incrementing an integer variable (obj->count++) is not atomic

However, modern processors typically support atomic machine instructions

• These are atomic even when used on shared variables by multiple threads

Various ways to use these:

- Assembly language
- Compiler intrinsics
- Language support

#### Atomic machine instructions

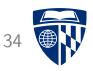

Typical examples of atomic machine instructions:

- Increment
- Decrement
- Exchange (swap contents of two variables)
- Compare and swap (compare register and variable, if equal, swap variable's contents with another value)
- Load linked/store conditional (load from variable, store back to variable only if variable wasn't updated concurrently)

#### Atomic increment in x86-64

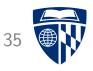

```
x86-64 memory instructions can have a lock prefix to
guarantee atomicity, e.g.:
      .globl atomic_increment
    atomic increment:
      lock; incl (%rdi)
      ret
Calling from C code:
    void atomic_increment(volatile int *p);
    atomic_increment(&obj->count);
See incr atomic.c and atomic.S
```

# Atomic increment using gcc intrinsics 36 WW

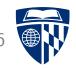

gcc has a number of intrinsic functions for atomic operations

```
E.g., atomic increment:
    __atomic_fetch_add(&obj->count, 1, __ATOMIC_ACQ_REL);
```

See incr\_atomic2.c

## Atomic increment using C11 \_Atomic

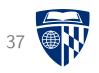

```
The C11 standard introduces the _Atomic type qualifier

Defining shared counter type:
    typedef struct {
        _Atomic int count;
    } Shared;

Incrementing the shared counter:
    obj->count++;

See incr_atomic3.c
```

#### Lock-free data structures

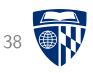

Atomic machine instructions can be the basis for *lock-free* data structures

#### Basic ideas:

- Data structure must always be in a valid state!
- Transactional: mutators speculatively create a proposed update and attempt to commit it using compare-and-swap (or load linked/store conditional)
  - Retry transaction if another thread committed an update concurrently, invalidating proposed update

Issue: waits and wake-ups are not really possible

• E.g., when trying to dequeue from an empty queue, can't easily wait for item to be available, calling thread must spin